## Computing Home Qearning Menu

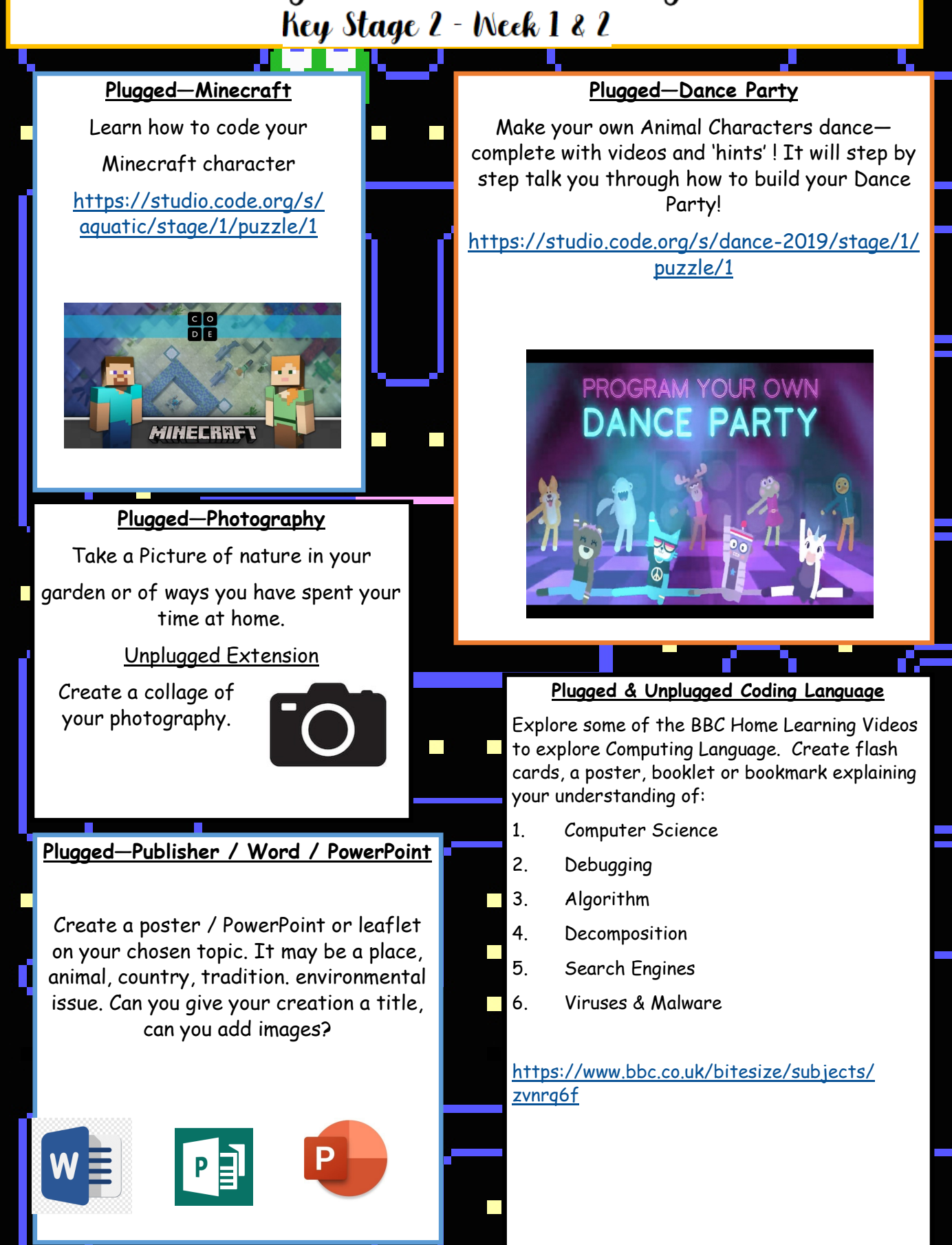

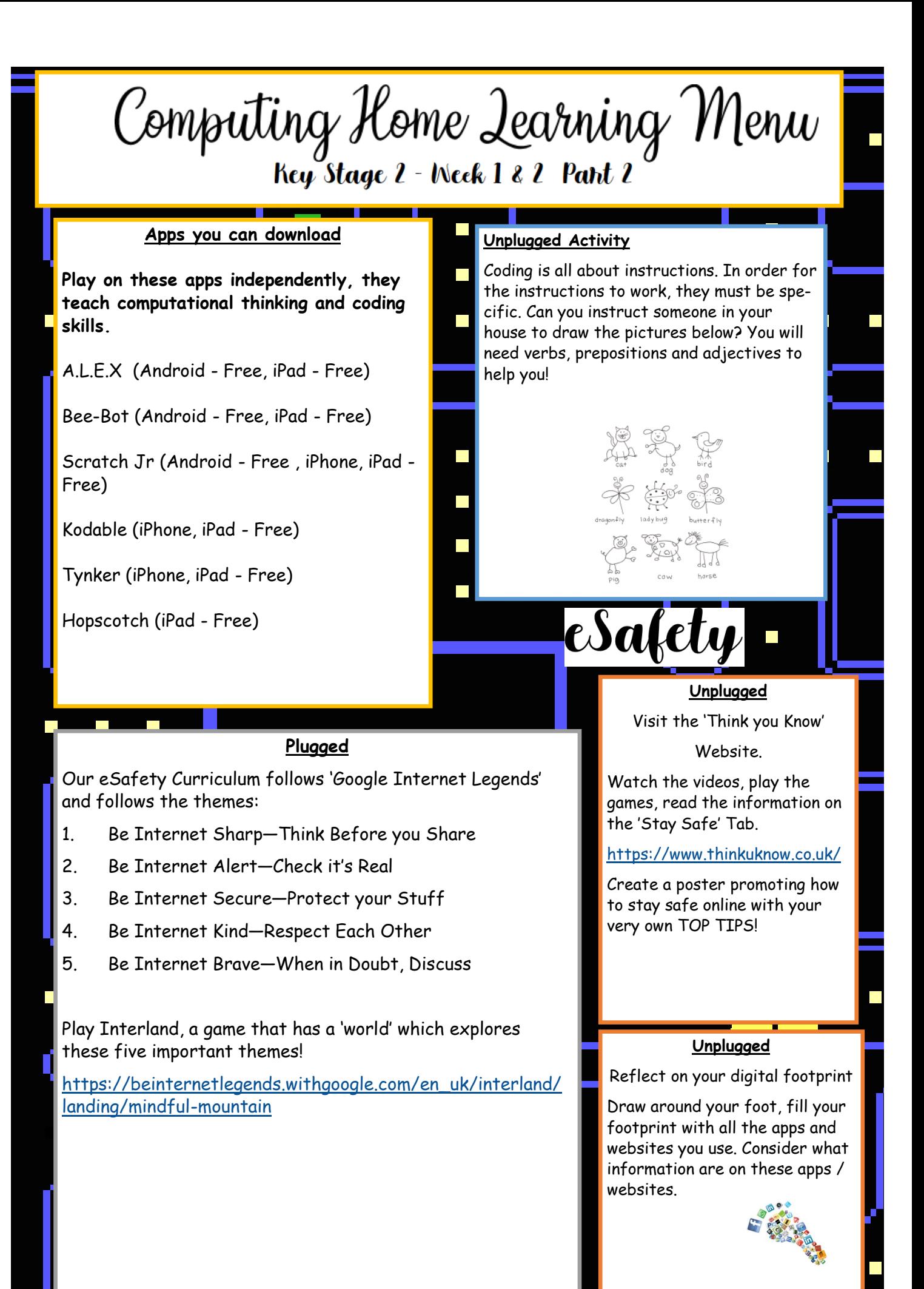